## Geodaten der Abteilung Naturschutz **natur** natur

Artvorkommen **arten** 

Tierarten **fauna**

Vögel **voegel**

Brutvögel **brutvog**

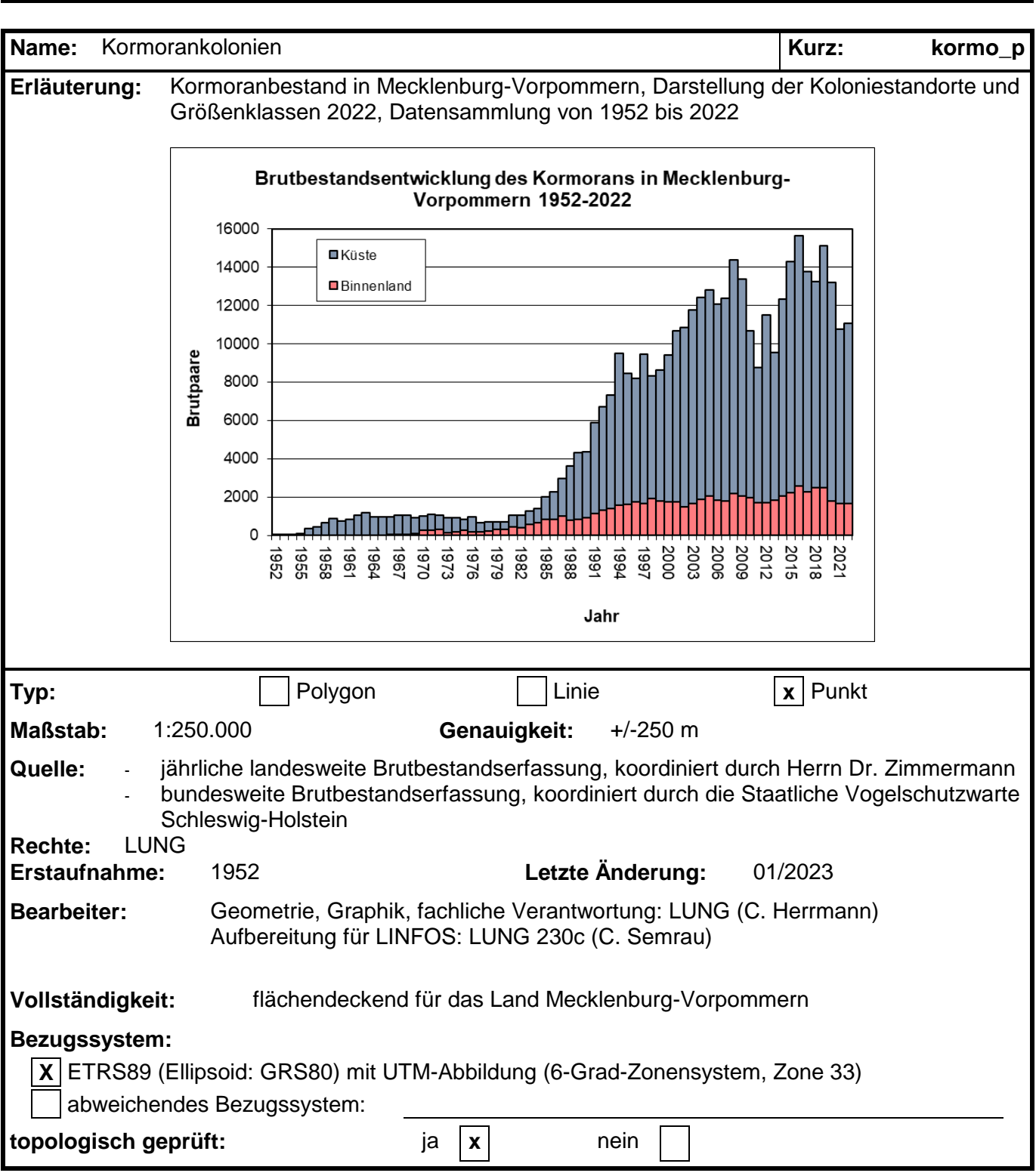

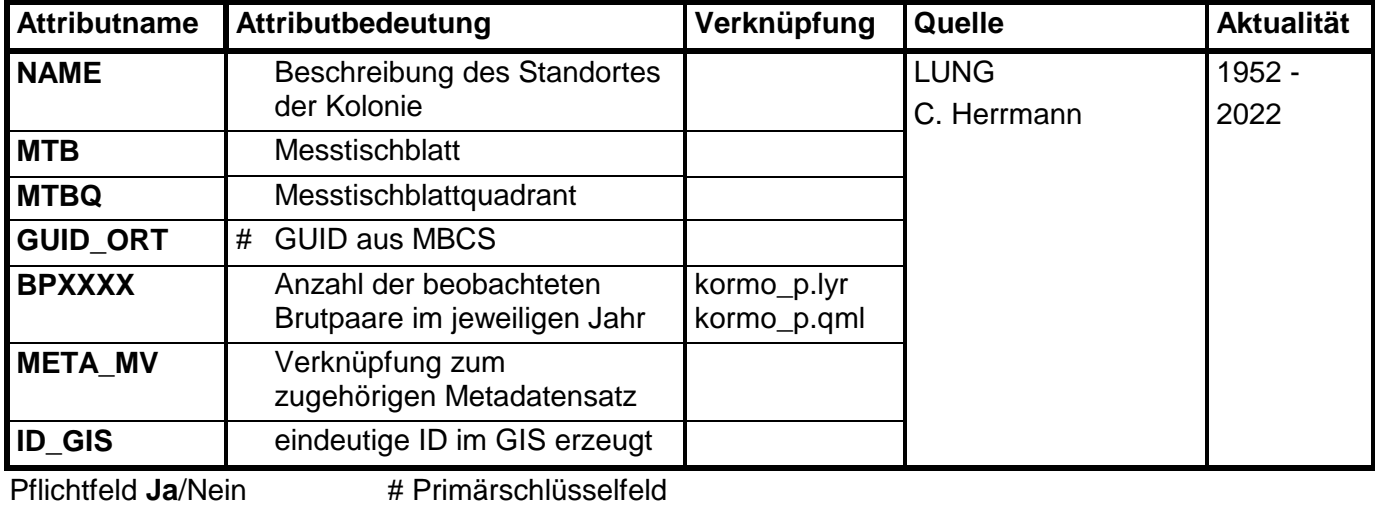

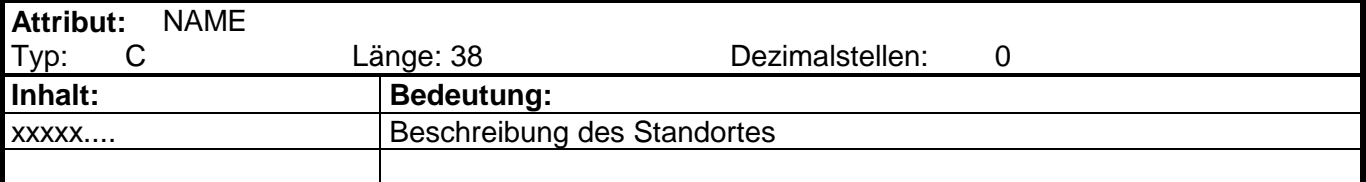

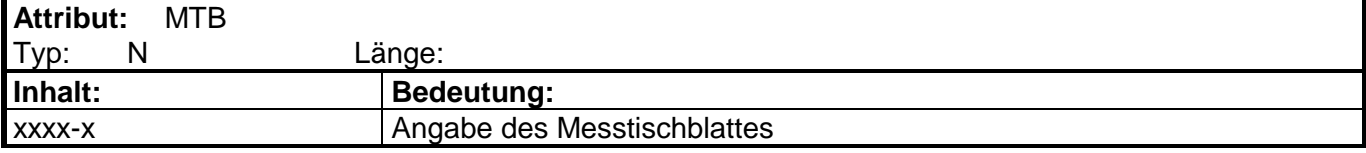

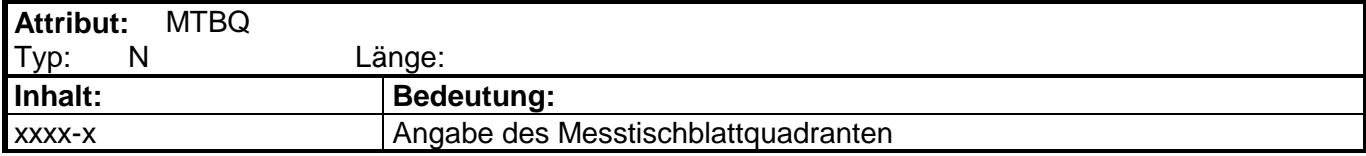

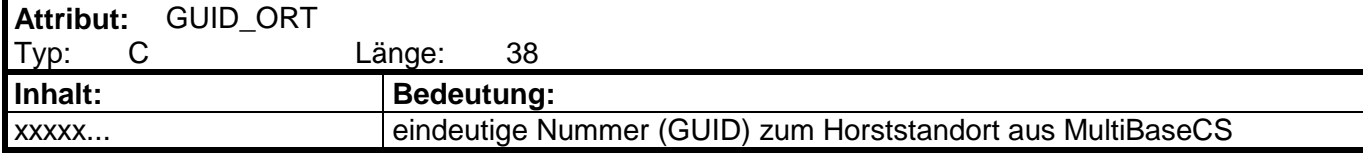

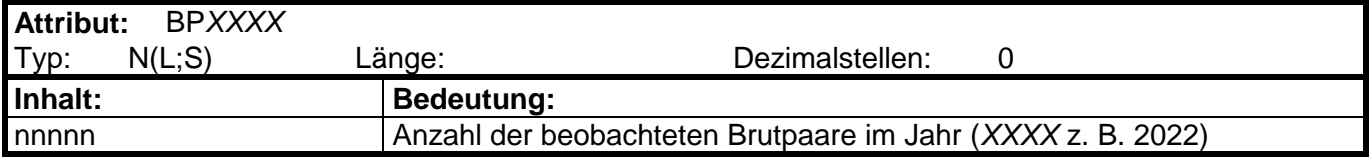

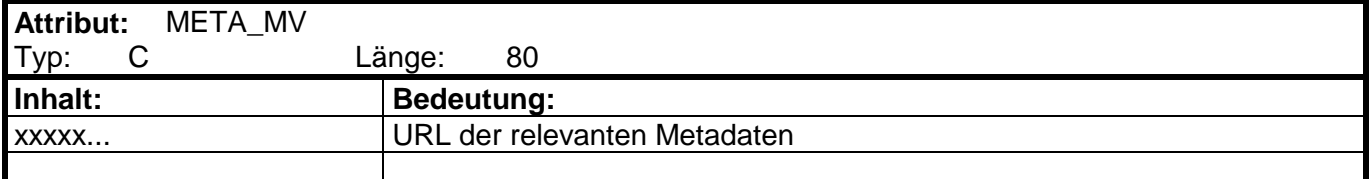

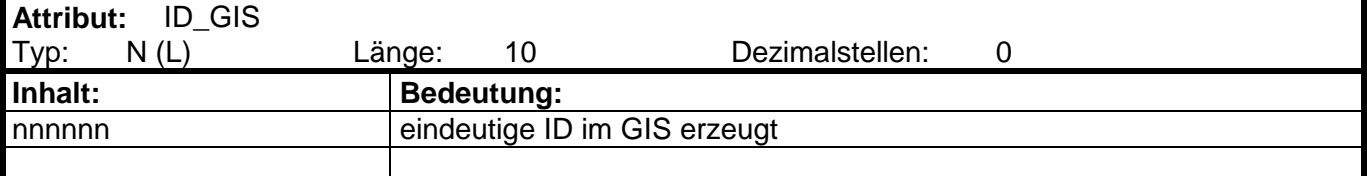